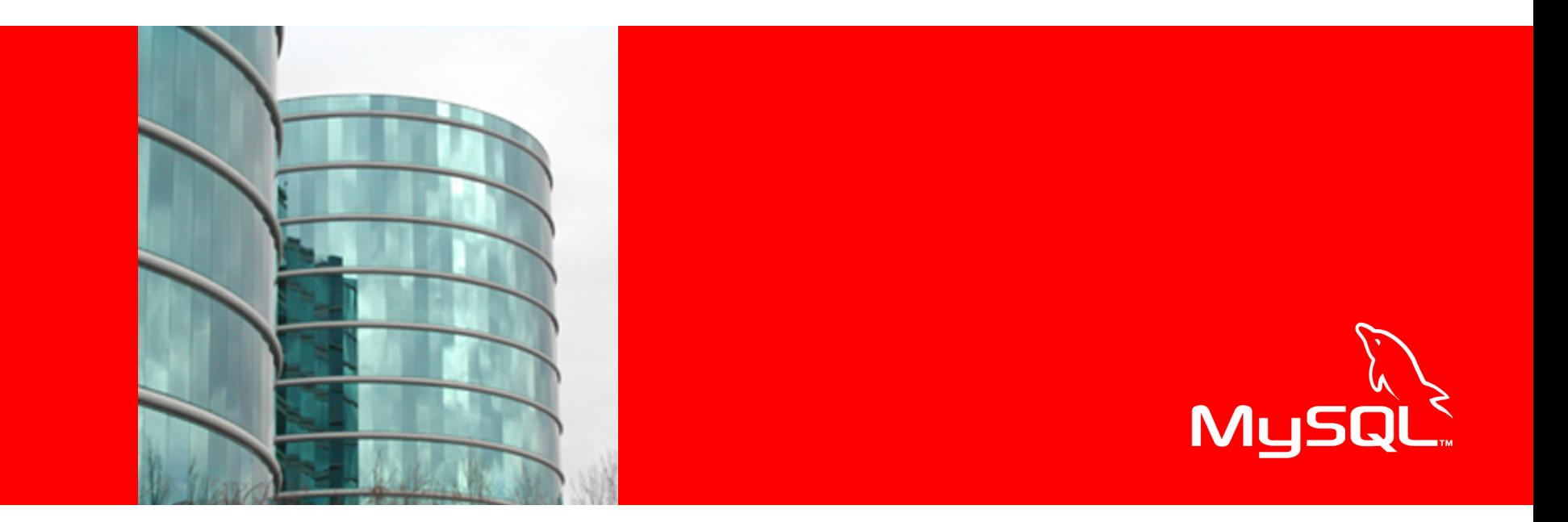

# ORACLE®

MySQL версии 5.5.3-m3: что нового?

Света Смирнова Старший инженер технической поддержки SQL

#### Содержание

- Performance Schema для мониторинга производительности MySQL сервера
- Улучшения Partitioning, такие как:
	- Новые варианты разбиения таблиц
	- Возможность удаления всех строк одной partition
	- Поддержка Key Caches для partitioned MyISAM таблиц
- Новая встроенная функция TO SECONDS()
- Поддержка полусинхронной репликации (Semisynchronous replication)

#### Содержание

- 2 новых оператора SIGNAL И RESIGNAL для использования в хранимых процедурах: теперь можно возвращать ошибки
- Новая команда LOAD XML ... INFILE
- InnoDB Plugin теперь версии 1.0.6 и это качество RC
- А также более 50 других улучшений

# PERFORMANCE\_SCHEMA

- Новая служебная база данных
- Предназначена для мониторинга производительности
- Содержит информацию о «событиях сервера», таких как вызов функции, системный вызов, этап выполнения SQL запроса, группа событий
- Сбор информации происходит для «instrumentation points», определённых в коде
- Подобна INFORMATION SCHEMA, так как все её таблицы существуют только в памяти
- Табличный движок PERFORMANCE\_SCHEMA

# PERFORMANCE SCHEMA: таблицы

```
mysql> show tables;
                  +----------------------------------------------+
| Tables_in_performance_schema |
                       +----------------------------------------------+
| COND_INSTANCES |
| EVENTS_WAITS_CURRENT |
| EVENTS_WAITS_HISTORY |
| EVENTS_WAITS_HISTORY_LONG |
| EVENTS_WAITS_SUMMARY_BY_EVENT_NAME |
| EVENTS_WAITS_SUMMARY_BY_INSTANCE |
|EVENTS_WAITS_SUMMARY_BY_THREAD_BY_EVENT_NAME |
| FILE_INSTANCES |
```
ORACLE

# PERFORMANCE SCHEMA: таблицы

| FILE\_SUMMARY\_BY\_EVENT\_NAME | | FILE\_SUMMARY\_BY\_INSTANCE | | MUTEX\_INSTANCES | | PERFORMANCE\_TIMERS | | PROCESSLIST | | RWLOCK\_INSTANCES | | SETUP\_CONSUMERS | | SETUP\_INSTRUMENTS | | SETUP\_OBJECTS | | SETUP\_TIMERS | +----------------------------------------------+

18 rows in set (0.02 sec)

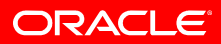

# PERFORMANCE\_SCHEMA: группы таблиц

- Таблицы в PERFORMANCE SCHEMA могут быть сгруппированы по следующим категориям:
	- текущие события
		- EVENTS\_WAITS\_CURRENT
	- история событий
		- EVENTS WAITS HISTORY \*, EVENTS\_WAITS\_SUMMARY\_\*, FILE\_SUMMARY\_\*
	- информация о конфигурации
		- SETUP \*, \* INSTANCES, PERFORMANCE TIMERS

mysql> create table ps\_ex1 (f1 varchar(13) CHARACTER SET latin1 COLLATE latin1\_bin DEFAULT NULL); Query OK, 0 rows affected (0.02 sec)

mysql> insert into ps\_ex1 values('a'), ('A'), ('B'); Query OK, 3 rows affected (0.00 sec) Records: 3 Duplicates: 0 Warnings: 0

mysql> flush tables; Query OK, 0 rows affected (0.62 sec)

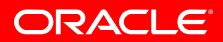

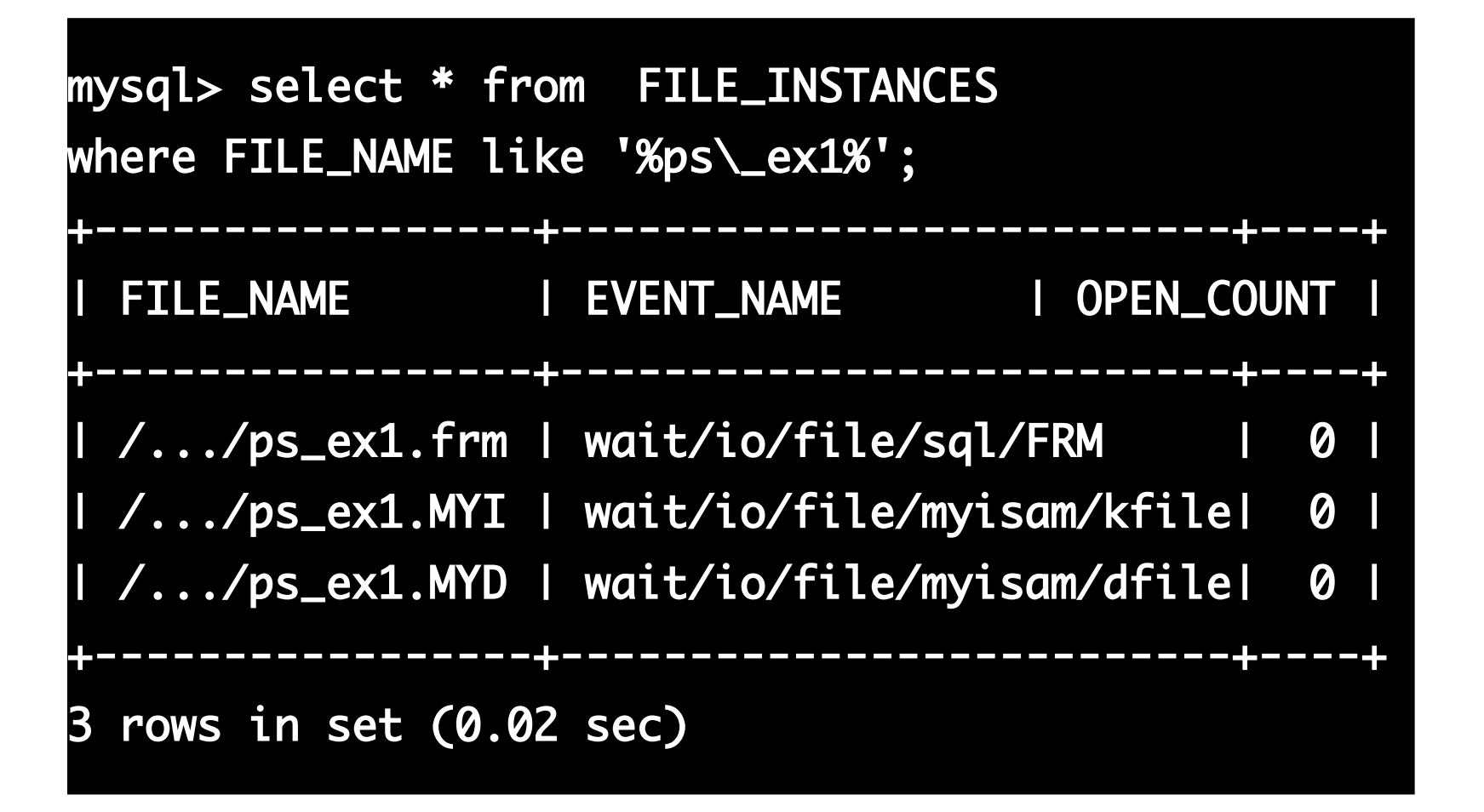

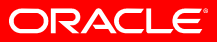

#### PERFORMANCE SCHEMA: пример

mysql> alter table ps\_ex1 modify f1 varchar(13) CHARACTER SET latin1 COLLATE latin1\_general\_ci; Query OK, 3 rows affected (0.04 sec) Records: 3 Duplicates: 0 Warnings: 0

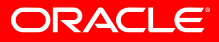

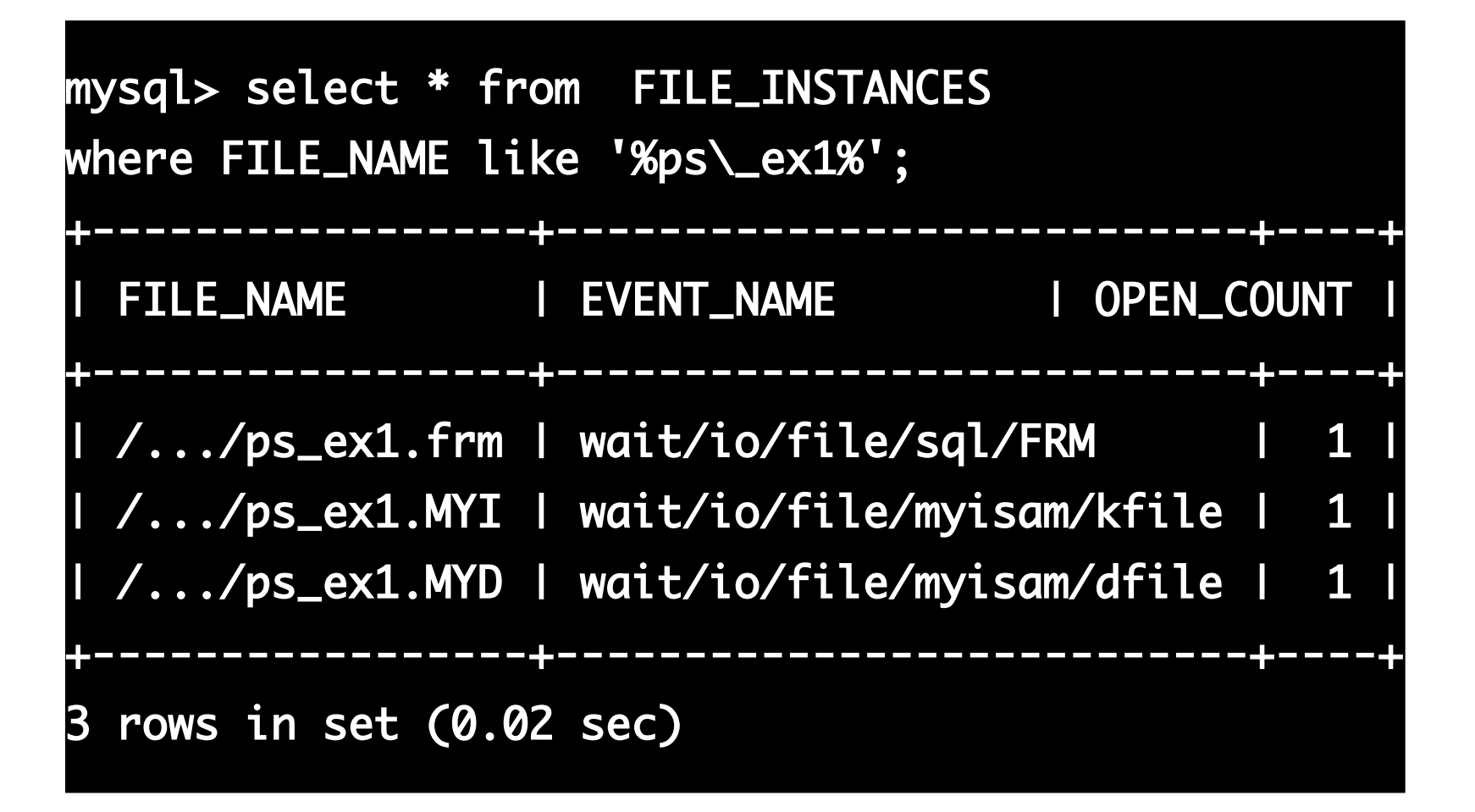

- EVENTS\_WAITS\_CURRENT
	- Текущие события
	- THREAD ID идентификатор thread
	- $-$  EVENT ID, EVENT NAME событие
	- SOURCE исходный файл где событие определено
	- $-$  TIMER START время начала события
	- TIMER\_END время завершения события
	- TIMER\_WAIT время, за которое событие выполнялось
	- SPINS для mutex-ов: количество spin rounds
	- OBJECT\_\* объект, с которым произошло событие
	- OPERATION тип операции: lock, read, write
	- NUMBER OF BYTES для read и write: количество байт

\$mysql Welcome to the MySQL monitor. Commands end with ; or  $\lg$ . Your MySQL connection id is 53285 Server version: 5.6.99-m4-debug Source distribution Type 'help;' or '\h' for help. Type '\c' to clear the current input statement. mysql> select sleep(100);

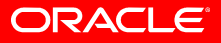

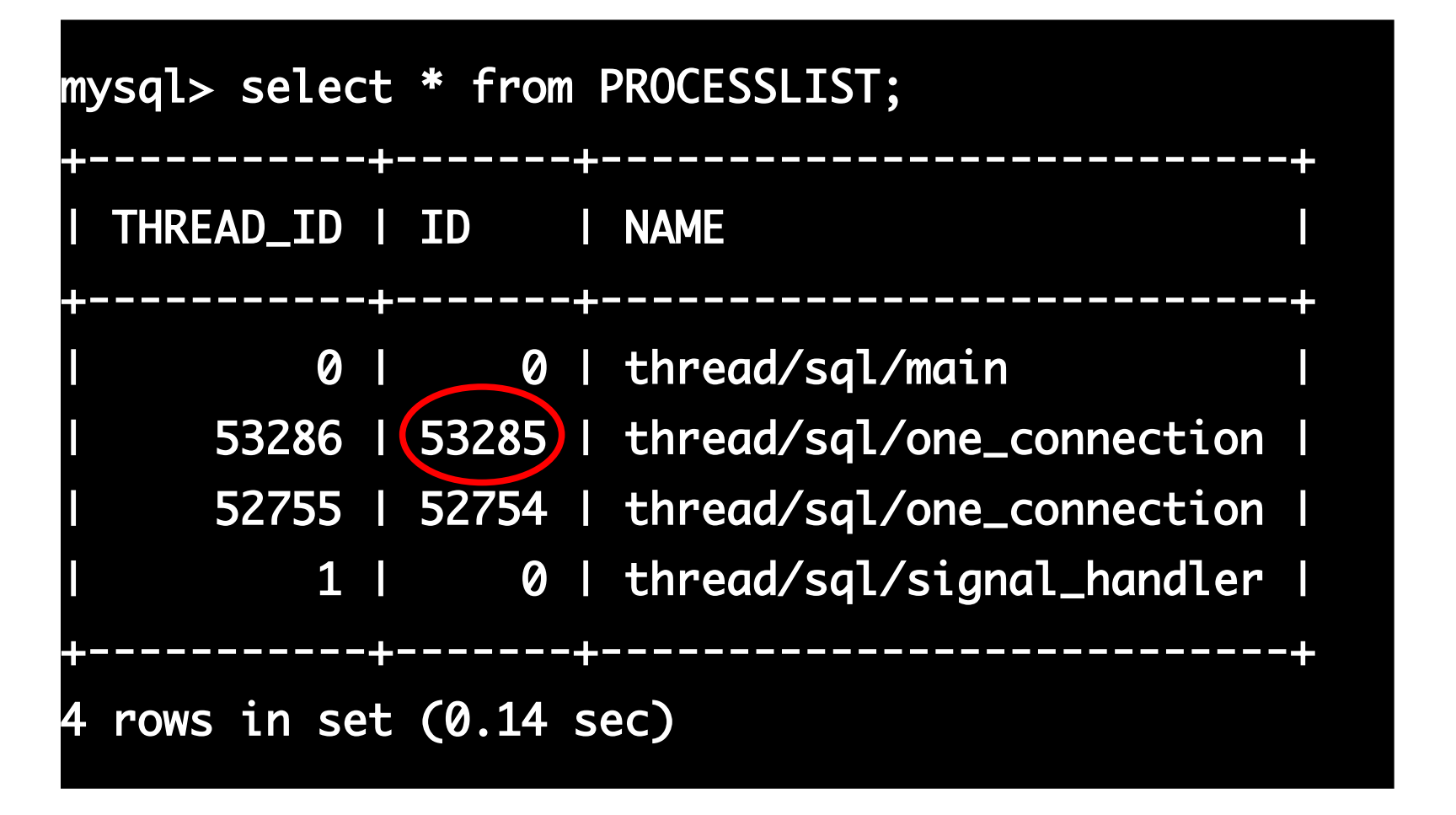

#### ORACL

mysql> select \* from EVENTS\_WAITS\_CURRENT where THREAD\_ID=53286\G \*\*\*\*\*\*\*\*\*\*\*\*\*\*\*\*\*\*\*\*\*\* 1. row \*\*\*\*\*\*\*\*\*\*\*\*\*\*\*\*\*\*\*\*\*\*\*\*\* THREAD\_ID: 53286 EVENT\_ID: 42 EVENT\_NAME: wait/synch/cond/sql/Item\_func\_sleep::cond SOURCE: item\_func.cc:3532 TIMER\_START: 18444875154570862792 TIMER\_END: NULL TIMER\_WAIT: NULL SPINS: NULL

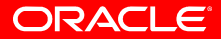

 OBJECT\_SCHEMA: NULL OBJECT\_NAME: NULL OBJECT\_TYPE: NULL OBJECT\_INSTANCE\_BEGIN: 9223372036854775807 NESTING\_EVENT\_ID: NULL OPERATION: timed\_wait NUMBER\_OF\_BYTES: NULL FLAGS: 0 1 row in set (0.02 sec)

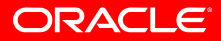

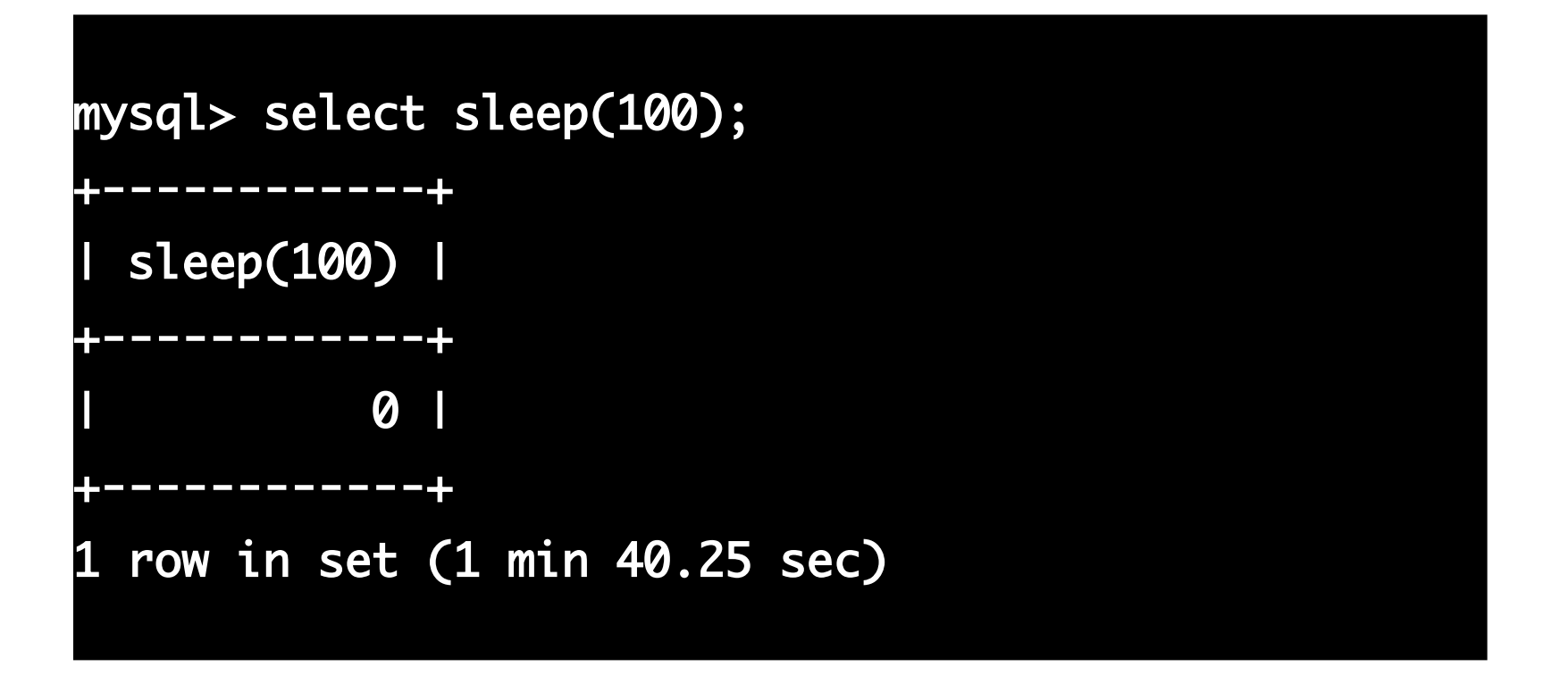

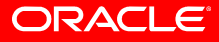

mysql> select \* from EVENTS\_WAITS\_CURRENT where THREAD\_ID=53286\G \*\*\*\*\*\*\*\*\*\*\*\*\*\*\*\*\*\*\*\*\* 1. row \*\*\*\*\*\*\*\*\*\*\*\*\*\*\*\*\*\*\* THREAD\_ID: 53286 EVENT\_ID: 54 EVENT\_NAME: wait/synch/mutex/sql/THD::LOCK\_thd\_data SOURCE: sql\_class.cc:3290 TIMER\_START: 18444907424123927224 TIMER\_END: 18444907424125198288 TIMER\_WAIT: 1271064

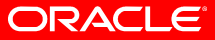

- История событий
	- EVENTS\_WAITS\_HISTORY
	- EVENTS\_WAITS\_HISTORY\_LONG
- Структура обоих таблиц такая же как и EVENTS WAITS CURRENT, но они содержат информацию о прошедших событиях.
- Количество строк регулируется переменными
	- performance schema events waits history size (default = 10)
	- performance\_schema\_events\_waits\_history\_long\_size (default = 10,000)

- **INSTANCE таблицы** 
	- COND\_INSTANCES
		- NAME
		- OBJECT INSTANCE BEGIN
	- FILE INSTANCES
		- FILE\_NAME
		- EVENT\_NAME
		- OPEN\_COUNT
	- MUTEX\_INSTANCES
		- NAME
		- OBJECT\_INSTANCE\_BEGIN
		- LOCKED\_BY\_THREAD\_ID

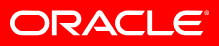

- **INSTANCE таблицы** 
	- RWLOCK\_INSTANCES
		- NAME, OBJECT INSTANCE BEGIN, WRITE\_LOCKED\_BY\_THREAD\_ID, READ\_LOCKED\_BY\_COUNT
- Содержат информацию об объектах, использование которых PERFORMANCE\_SCHEMA отслеживает в данный момент

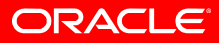

- Таблицы настроек
	- $-$  SETUP CONSUMERS какие события отслеживать
	- SETUP\_INSTRUMENTS классы объектов, для которых может быть собрана информация о событиях
	- SETUP OBJECTS не используется
	- $-$  SETUP TIMERS какой TIMER используется в настоящее время
- PERFORMANCE TIMERS типы таймеров
	- CYCLE, NANOSECOND, MICROSECOND, MILLISECOND, **TICK**
	- NULL для неподдерживаемых на текущей платформе
- PROCESSLIST потоки, запущенные в данный момент

- Сводные таблицы
	- EVENTS\_WAITS\_SUMMARY\_BY\_EVENT\_NAME
	- EVENTS\_WAITS\_SUMMARY\_BY\_INSTANCE
	- EVENTS WAITS SUMMARY BY THREAD BY EVENT N AME
	- FILE SUMMARY BY EVENT NAME
	- FILE SUMMARY BY INSTANCE

mysql> select \* from EVENTS\_WAITS\_SUMMARY\_BY\_EVENT\_NAME where COUNT\_STAR>1 limit 1\G \*\*\*\*\*\*\*\*\*\*\*\*\*\*\*\*\*\*\*\*\*\* 1. **row \*\*\*\*\*\*\*\*\***  EVENT\_NAME: wait/synch/mutex/sql/hash\_filo::lock COUNT\_STAR: 53454 SUM\_TIMER\_WAIT: 30713104968 MIN\_TIMER\_WAIT: 295176 AVG\_TIMER\_WAIT: 574570 MAX\_TIMER\_WAIT: 863178960 1 row in set (0.00 sec)

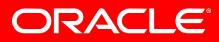

```
mysql> select * from 
EVENTS_WAITS_SUMMARY_BY_THREAD_BY_EVENT_NAME where 
THREAD_ID=53286 and COUNT_STAR>1 \G
********************** 1. row **********************
      THREAD_ID: 53286
     EVENT_NAME: 
wait/synch/mutex/sql/LOCK_global_system_variables
     COUNT_STAR: 3
SUM_TIMER_WAIT: 8192640
MIN_TIMER_WAIT: 530112
AVG_TIMER_WAIT: 2730880
MAX_TIMER_WAIT: 4789080
```
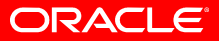

mysql> select \* from EVENTS\_WAITS\_SUMMARY\_BY\_INSTANCE where COUNT\_STAR>1 limit 1 \G \*\*\*\*\*\*\*\*\*\*\*\*\*\*\*\*\*\*\*\*\*\*\*\*\*\*\* 1. row EVENT\_NAME: wait/synch/mutex/mysys/THR\_LOCK::mutex OBJECT\_INSTANCE\_BEGIN: 7759404 COUNT\_STAR: 2 SUM\_TIMER\_WAIT: 879504 MIN\_TIMER\_WAIT: 433728 AVG\_TIMER\_WAIT: 439752 MAX\_TIMER\_WAIT: 445776 1 row in set (0.00 sec)

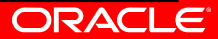

mysql> select \* from FILE\_SUMMARY\_BY\_EVENT\_NAME where COUNT\_READ > 1 limit 1\G \*\*\*\*\*\*\*\*\*\*\*\*\*\*\*\*\*\*\*\*\* 1. row \*\*\*\*\*\*\*\*\*\*\*\*\*\*\*\*\*\*\*\*\*\*\*\* EVENT\_NAME: wait/io/file/sql/ERRMSG COUNT\_READ: 3 COUNT\_WRITE: 0 SUM\_NUMBER\_OF\_BYTES\_READ: 40267 SUM\_NUMBER\_OF\_BYTES\_WRITE: 0 1 row in set (0.00 sec)

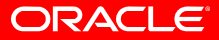

mysql> select \* from FILE\_SUMMARY\_BY\_INSTANCE where COUNT\_WRITE > 1 limit 1\G \*\*\*\*\*\*\*\*\*\*\*\*\*\*\*\*\*\*\*\*\* 1. row \*\*\*\*\*\*\*\*\*\*\*\*\*\*\*\*\*\*\*\*\*\*\* FILE\_NAME: /Users/apple/Applications/mysql-nextmr/data/sbtest/#sql-4d43\_5a.frm EVENT\_NAME: wait/io/file/sql/FRM COUNT\_READ: 14 COUNT\_WRITE: 22 SUM\_NUMBER\_OF\_BYTES\_READ: 2256 SUM\_NUMBER\_OF\_BYTES\_WRITE: 5224 1 row in set (0.09 sec)

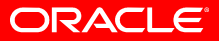

# PERFORMANCE SCHEMA: код

- static PSI mutex info all server mutexes[] =
	- {
	- $-$  #ifdef HAVE\_MMAP
	- $-$  { &key\_PAGE\_lock, "PAGE::lock", 0},
	- { &key LOCK\_sync, "TC\_LOG\_MMAP::LOCK\_sync", 0}, – ...
- static PSI\_rwlock\_info all\_server\_rwlocks[]
- static PSI cond info all server conds[]
- static PSI thread info all server threads[]
- static PSI file info all server files[]

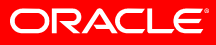

# PERFORMANCE SCHEMA: код

- Использование:
	- mysql\_mutex\_init(key\_LOCK\_open, &LOCK\_open, MY\_MUTEX\_INIT\_FAST);
- В настоящее время определены только для сервера
- Производители табличных движков должны сами заботиться о поддержке PERFORMANCE\_SCHEMA при помощи поддерживаемого инструментария

# PERFORMANCE SCHEMA: дополнительно

- <http://forge.mysql.com/worklog/task.php?id=2360>
- <http://forge.mysql.com/worklog/task.php?id=4513>
- <http://dev.mysql.com/doc/performance-schema/en/index.html>
- <http://marcalff.blogspot.com/>
- [http://forge.mysql.com/wiki/Performance\\_Schema%3A\\_Instrumenting\\_Code](http://forge.mysql.com/wiki/Performance_Schema%3A_Instrumenting_Code)
- <http://www.markleith.co.uk/?p=112>
- <http://en.oreilly.com/mysql2010/public/schedule/detail/13300>

# Улучшения Partitioning

- Новые варианты разбиения таблиц
- Возможность удаления всех строк одной partition
- Поддержка Key Caches для partitioned MyISAM таблиц

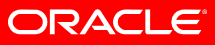

#### Улучшения Partitioning: новые разбиения

#### • RANGE COLUMNS

- аналогично RANGE, но поддерживает несколько столбцов
- не поддерживает выражений
- поддерживает строки, а также DATE и DATETIME
- LIST COLUMNS
	- аналогично LIST, но поддерживает несколько столбцов
	- не поддерживает выражений
	- поддерживает строки, а также DATE и DATETIME

# Улучшения Partitioning: RANGE COLUMNS

mysql> create table t1(

 $\rightarrow$  a INT,

-> b VARCHAR(255)

-> ) PARTITION BY RANGE COLUMNS (a,b) (

-> PARTITION p0 VALUES LESS THAN (5, 'G'),

 -> PARTITION p1 VALUES LESS THAN (MAXVALUE, MAXVALUE)

-> );

Query OK, 0 rows affected (0.40 sec)

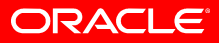

# Улучшения Partitioning: RANGE COLUMNS

mysql> INSERT INTO t1 VALUES(1, 'Ann'); Query OK, 1 row affected (0.14 sec)

mysql> INSERT INTO t1 VALUES(6, 'Ann'); Query OK, 1 row affected (0.00 sec)

mysql> INSERT INTO t1 VALUES(6, 'Bob'); Query OK, 1 row affected (0.00 sec)

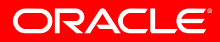

# Улучшения Partitioning: RANGE COLUMNS

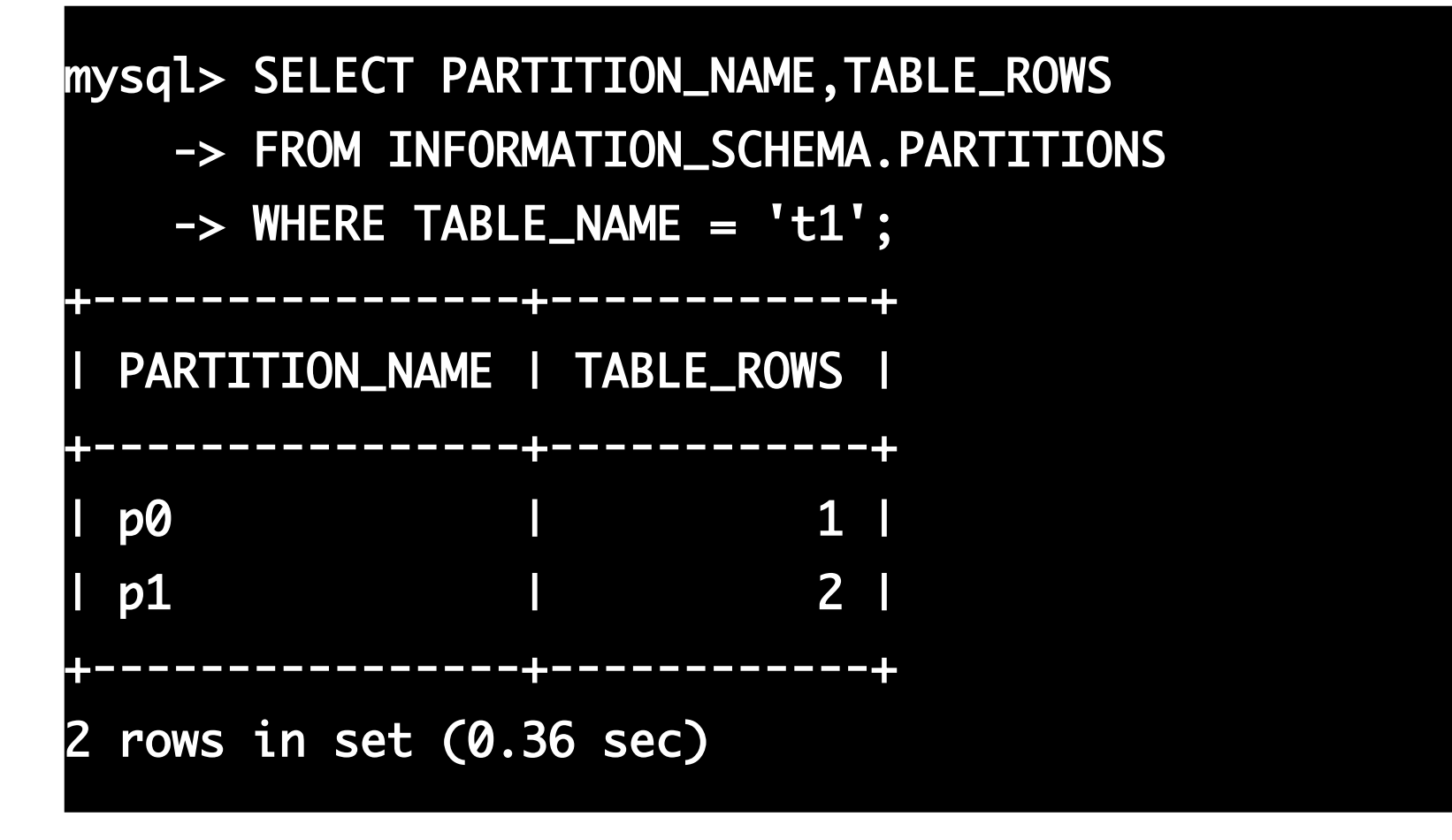

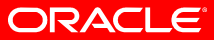
# Улучшения Partitioning: LIST COLUMNS

CREATE TABLE t1 (a int, b int, c int)

PARTITION BY LIST COLUMNS (a,b,c)

(PARTITION p0 VALUES IN  $($ ("a1","b1,"c1"),("a2","b2","c2")));

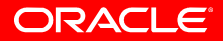

# Улучшения Partitioning: удаление

- Новый синтакс ALTER TABLE ... TRUNCATE PARTITION
- Позволяет удалить все строки одной partition
- Не работает с subpartitions
- Примеры
	- ALTER TABLE t1 TRUNCATE PARTITION p0;
	- ALTER TABLE t1 TRUNCATE PARTITION p0, p1, p5;
	- ALTER TABLE t1 TRUNCATE PARTITION ALL;

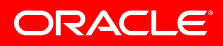

# Улучшения Partitioning: Key Caches

- Теперь возможно использовать Key Caches для отдельных partiton partitioned MyISAM таблиц
- Новый синтакс LOAD INDEX INTO CACHE ... PARTITION ...
- Примеры
	- LOAD INDEX INTO CACHE t1 PARTITION (p1);
	- LOAD INDEX INTO CACHE t1 PARTITION (p1,p0);
	- LOAD INDEX INTO CACHE t1 PARTITION (p1) INDEX (`PRIMARY`);
	- LOAD INDEX INTO CACHE t1 PARTITION (ALL);

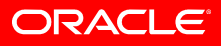

### Улучшения Partitioning: дополнительно

- <http://dev.mysql.com/doc/refman/5.5/en/partitioning-columns.html>
- <http://dev.mysql.com/doc/refman/5.5/en/alter-table.html>
- <http://dev.mysql.com/doc/refman/5.5/en/load-index.html>
- <http://forge.mysql.com/worklog/task.php?id=3352>
- <http://forge.mysql.com/worklog/task.php?id=4444>
- <http://forge.mysql.com/worklog/task.php?id=4571>

# TO\_SECONDS()

- Возвращает количество секунд с года 0 до аргумента DATE или DATETIME
- Не предсказуемые результатыдля дат ранее 1582 года – года введения Грегорианского календаря
- Может использоваться в PARTITIONING
- http://dev.mysql.com/doc/refman/5.5/en/date-and-time-functions.htm
- <http://forge.mysql.com/worklog/task.php?id=3352>

# TO\_SECONDS(): пример

mysql> SELECT TO\_SECONDS(NOW()), TO\_SECONDS('0000- 00-00'); +-------------------+--------------------------+ | TO\_SECONDS(NOW()) | TO\_SECONDS('0000-00-00') | +-------------------+--------------------------+ | 63438493989 | NULL | +-------------------+--------------------------+ 1 row in set, 1 warning (0.00 sec) Warning (Code 1292): Incorrect datetime value: '0000-00-00'

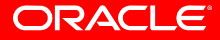

# Semi-synchronous replication

- Встроенная репликация в MySQL асинхронная
- Semi-synchronous репликация работает следующим образом:
	- соответствующая опция должна быть включена на мастере и хотя бы на одном слэйве
		- rpl semi sync master enabled
		- rpl\_semi\_sync\_slave\_enabled
	- после того как транзакция завершилась на мастере он блокируется до получения ответа с одногослэйва
	- если timeout наступает раньше получения ответа со слэйва мастер возвращается к асинхронной репликации
	- если слэйв опять начинает работать semi-synchronous репликация используется снова

# Semi-synchronous replication

- Первоначально mysql-google-tools
- Расширение вы должны инсталлировать plugin
- Не полностью синхронная: ждёт ответа хотя бы от одного слэйва
- Использование semi-synchrous репликации повышает уверенность в целостности данных
- Возможно нарушение целостности только в случае падения мастера в тот момент когда он ожидает ответа со слэйва
- Замедляет производительность DML, потому что ждёт ответа со слэйва. Напрямую зависит от скорости соединения.

## Semi-synchronous replication: настройка

- На мастере
	- INSTALL PLUGIN rpl\_semi\_sync\_master SONAME 'semisync\_master.so';
	- SET GLOBAL rpl\_semi\_sync\_master\_enabled = 1;
- На слэйве
	- INSTALL PLUGIN rpl\_semi\_sync\_slave SONAME 'semisync\_slave.so';
	- SET GLOBAL rpl\_semi\_sync\_slave\_enabled = 1;
	- STOP SLAVE IO THREAD;
	- START SLAVE IO\_THREAD;

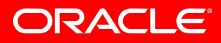

# Semi-synchronous replication: мониторинг

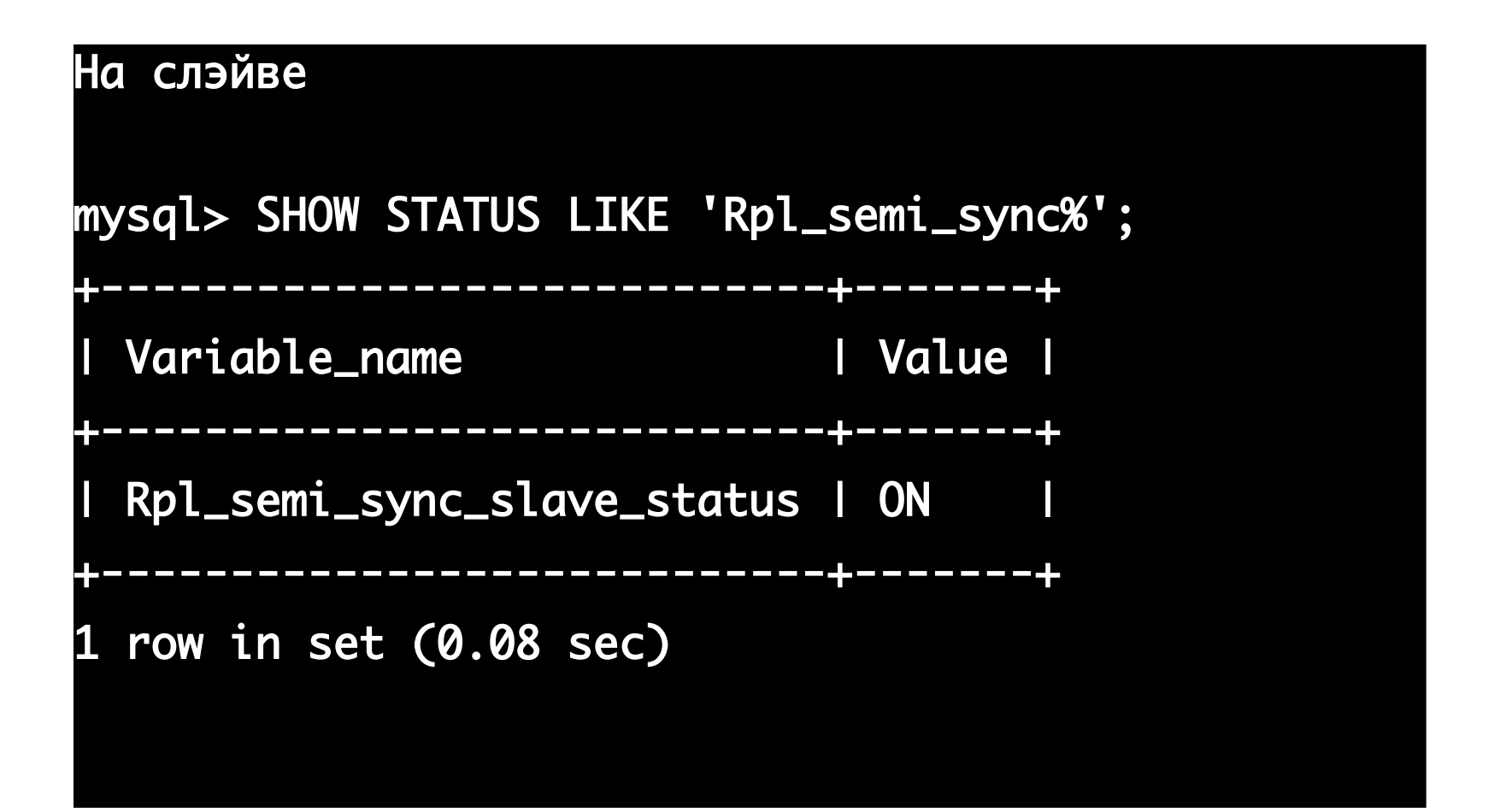

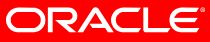

# Semi-synchronous replication: мониторинг

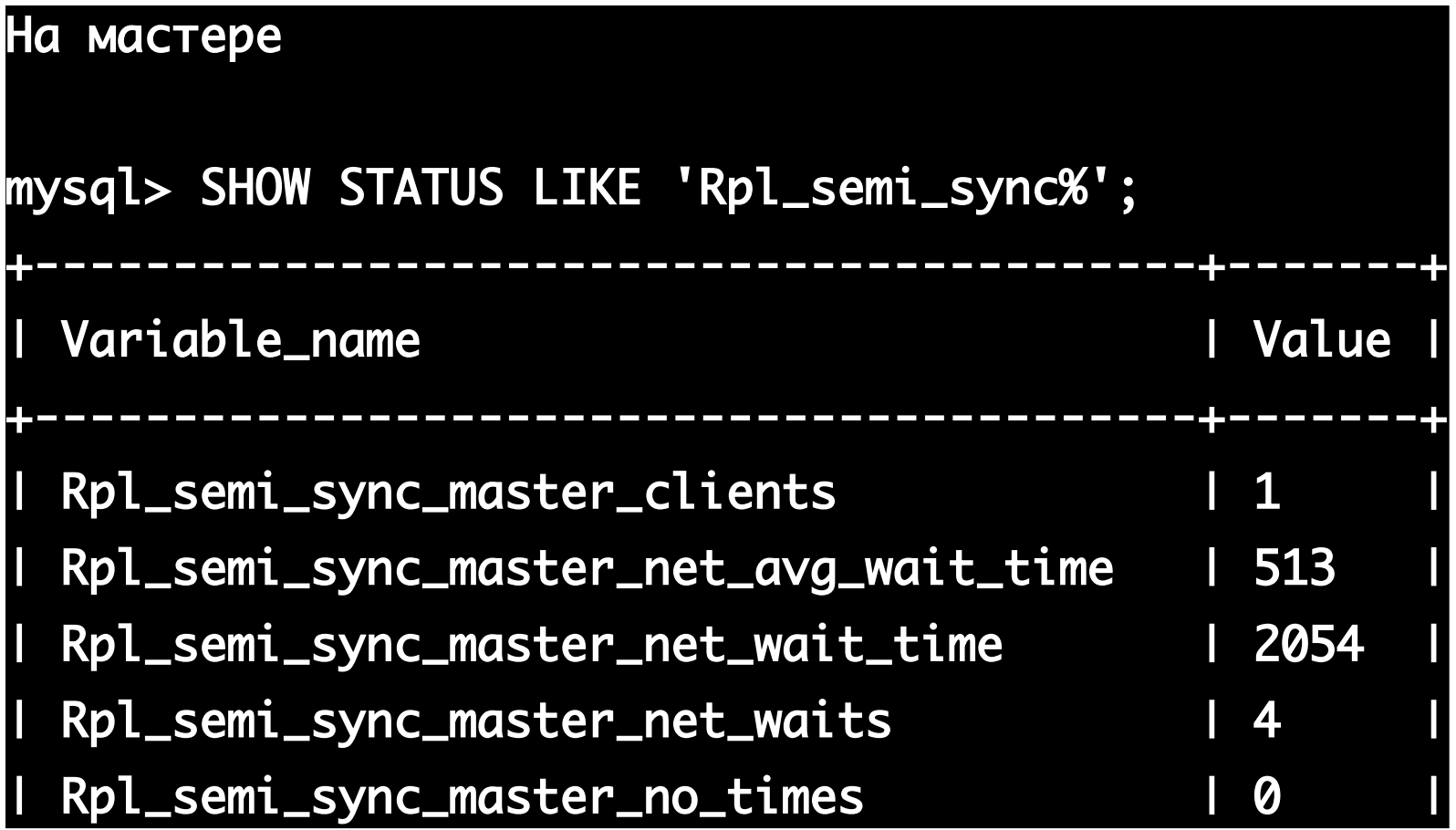

ORACLE<sup>®</sup>

# Semi-synchronous replication: мониторинг

# На мастере Rpl\_semi\_sync\_master\_no\_tx | 0 | Rpl\_semi\_sync\_master\_status | ON | Rpl\_semi\_sync\_master\_timefunc\_failures | 0 | Rpl\_semi\_sync\_master\_tx\_avg\_wait\_time | 802 | | Rpl\_semi\_sync\_master\_tx\_wait\_time | 3209 | | Rpl\_semi\_sync\_master\_tx\_waits | 4 | | Rpl\_semi\_sync\_master\_wait\_pos\_backtraverse| 0 | | Rpl\_semi\_sync\_master\_wait\_sessions | 0 | Rpl\_semi\_sync\_master\_yes\_tx | 4 |

### Semi-synchronous replication: дополнительно

- <http://dev.mysql.com/doc/refman/5.5/en/replication-semisync.html>
- <http://forge.mysql.com/worklog/task.php?id=4398>
- <http://forge.mysql.com/worklog/task.php?id=1720>
- <http://code.google.com/p/google-mysql-tools/wiki/SemiSyncReplicationDesign>
- <http://www.mysqlconf.com/mysql2009/public/schedule/detail/6871>

# SIGNAL И RESIGNAL

# • SIGNAL

- способ вернуть ошибку из SQL приложения
- используйте
	- 01\* для предупреждений
	- 02\* для not found
	- >02 для исключений
	- SQLSTATE '45000' для generic errors
- Структура соответствует SQL стандарту с дополнением: MYSQL\_ERRNO

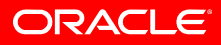

# SIGNAL И RESIGNAL

### • RESIGNAL

- подобен SIGNAL, но используется внутри обработчика события
- позволяет одноверменно обработать ошибку и передать её дальше
- может изменить передаваемую информацию
- структура аналогична SIGNAL

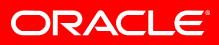

# SIGNAL *V* RESIGNAL: структура

CLASS\_ORIGIN VARCHAR(64) SUBCLASS\_ORIGIN VARCHAR(64) CONSTRAINT\_CATALOG VARCHAR(64) CONSTRAINT\_SCHEMA VARCHAR(64) CONSTRAINT\_NAME VARCHAR(64) CATALOG\_NAME VARCHAR(64) SCHEMA\_NAME VARCHAR(64) TABLE\_NAME VARCHAR(64) COLUMN\_NAME VARCHAR(64) CURSOR\_NAME VARCHAR(64) MESSAGE\_TEXT VARCHAR(128) MYSQL\_ERRNO SMALLINT UNSIGNED

#### **ORACLE**®

# mysql> CREATE TABLE t1 ( -> id INT NOT NULL AUTO\_INCREMENT PRIMARY KEY, -> procent TINYINT UNSIGNED -> ); Query OK, 0 rows affected (0.03 sec)

#### mysql> DELIMITER |

```
mysql> CREATE TRIGGER t1_bi BEFORE INSERT ON t1
     -> FOR EACH ROW BEGIN
    \rightarrow IF NEW.procent > 100 THEN
    -> SIGNAL SQLSTATE '45000' SET MESSAGE_TEXT =
 "Invalid value for procent field";
    \overline{\rightarrow} END IF;
     -> END
    \rightarrow |
Query OK, 0 rows affected (0.18 sec)
mysql> DELIMITER ;
```
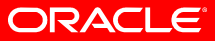

mysql> INSERT INTO t1 (procent) VALUES (10); Query OK, 1 row affected (0.17 sec)

mysql> INSERT INTO t1 (procent) VALUES (100); Query OK, 1 row affected (0.03 sec)

mysql> INSERT INTO t1 (procent) VALUES (101); ERROR 1644 (45000): Invalid value for procesnt field

```
mysql> SET SQL_MODE='ERROR_FOR_DIVISION_BY_ZERO';
Query OK, 0 rows affected (0.00 sec)
mysql> SELECT 5/0;
+------+
| 5/0 |
 +------+
| NULL |
+------+
1 row in set, 1 warning (0.00 sec)
```
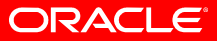

mysql> DROP FUNCTION IF EXISTS safe\_div; Query OK, 0 rows affected (0.00 sec)

```
mysql> DELIMITER |
```
mysql> CREATE FUNCTION safe\_div(divident INT, divider INT) RETURNS INT

- -> BEGIN
- -> DECLARE CONTINUE HANDLER FOR SQLSTATE '22012'
- -> BEGIN

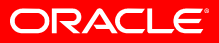

```
-> RESIGNAL SQLSTATE '45000' SET MESSAGE_TEXT =
 "Division by 0", MYSQL_ERRNO = 1365;
     -> END;
     -> RETURN divident/divider;
     -> END
    \rightarrow |
Query OK, 0 rows affected (0.01 sec)
mysql> DELIMITER ;
```
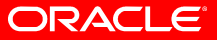

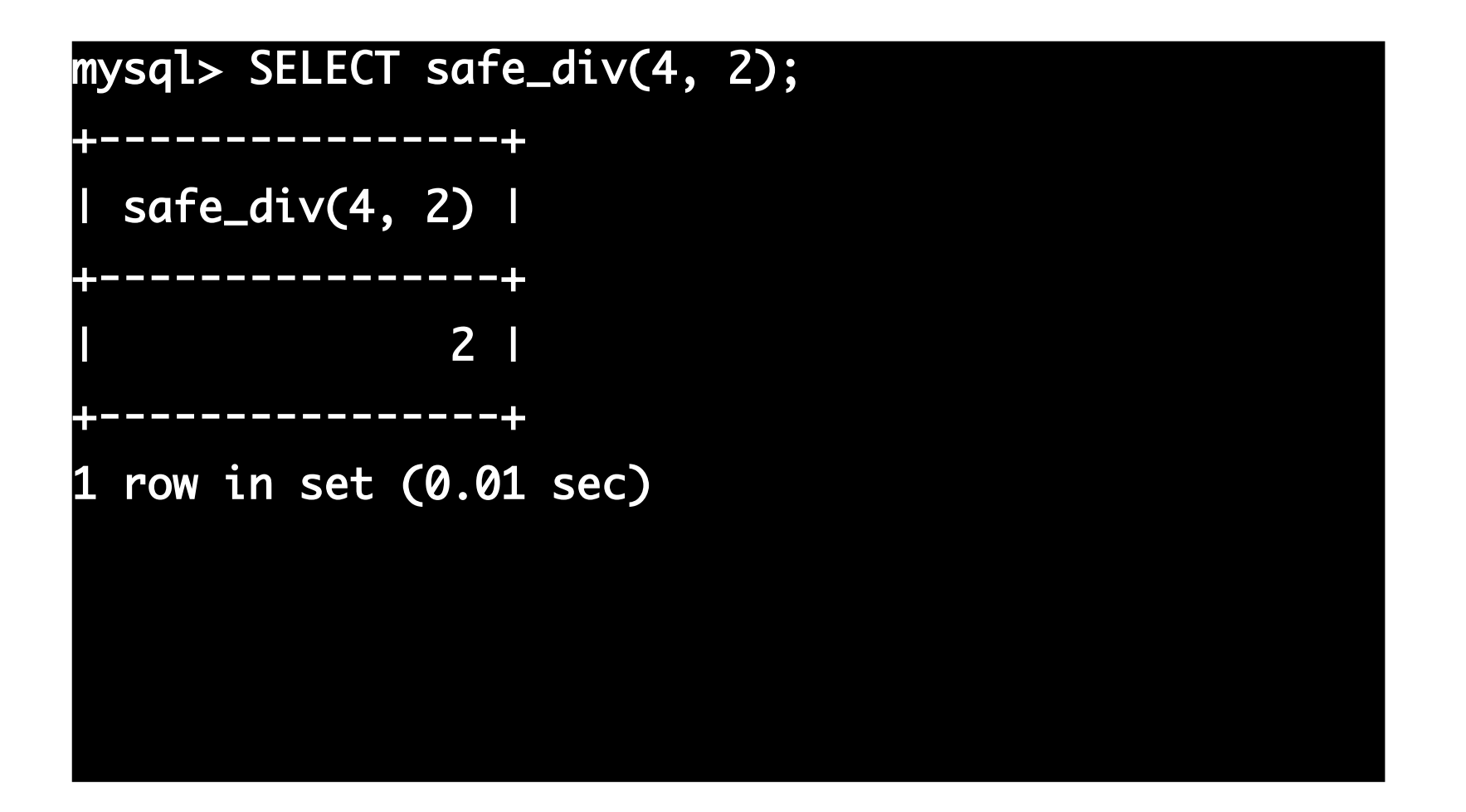

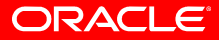

```
mysql> SELECT safe_div(4, 2);
 +----------------+
| safe_div(4, 2) |
  +----------------+
               | 2 |
 +----------------+
1 row in set (0.01 sec)
mysql> SELECT safe_div(5, 0);
ERROR 1365 (45000): Division by 0
```
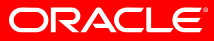

# SIGNAL И RESIGNAL: дополнительно

- [http://dev.mysql.com/doc/refman/5.5/en/signal-resigna](http://dev.mysql.com/doc/refman/5.5/en/signal-resignal.html)
- <http://forge.mysql.com/worklog/task.php?id=751>
- <http://forge.mysql.com/worklog/task.php?id=2110>
- <http://forge.mysql.com/worklog/task.php?id=2265>

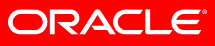

# LOAD XML ... INFILE

- Загружает XML файлы в таблицу
- Дополнение к mysql –xml
- Поддерживает 3 формата входных данных:
	- $-$  <row column1="value1" column2="value2"  $\ldots$ />
	- <row><column1>value1</column1> <column2>value2</column2></row>
	- <row><field name='column1'>value1</field><field name='column2'>value2</field></row>
- Остальные опции аналогично LOAD DATAINFILE
- <http://dev.mysql.com/doc/refman/5.5/en/load-xml.html>

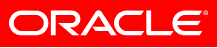

### Новые версии InnoDB Plugin

- Вышло 3 новых версии
	- $-5.5.3$ -m $3 c$  InnoDB Plugin 1.0.6 RC
	- 5.1.46 с InnoDB Plugin 1.0.7 GA
	- $-5.5.4$ -m4 c InnoDB Plugin 1.1 Early Adopter

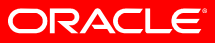

### Новые версии InnoDB Plugin: версия 1.0.\*

- Динамический plugin
	- Версия по умолчанию начиная с 5.4
- Новый формат файла Barracuda
- Возможность компрессии
- Улучшения производительности
- Создание индексов online
	- больше не нужно копировать таблицу
	- существуют ограничения
- TRUNCATE TABLE возвращает место на диске
- Новые таблицы в INFORMATION SCHEMA
- [http://www.innodb.com/doc/innodb\\_plugin-1.0/](http://www.innodb.com/doc/innodb_plugin-1.0/)

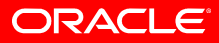

### Новые версии InnoDB Plugin: версия 1.1

- Начиная с версии 5.5 это табличный движок по умолчанию (а не MyISAM как было раньше)
- Поддержка встроенного AIO на Linux (libaio required)
- InnoDB recovery значительно быстрее
- Полная поддержка PERFORMANCE SCHEMA
	- Mutex
	- RWLOCKs
	- File I/O
	- Thread
- Несколько инстанций Buffer Pool

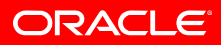

### Новые версии InnoDB Plugin: версия 1.1

- Несколько Rollback сегментов
- Улучшенный Change Buffering для буферизации delete и purge
- Улучшенный Purge Scheduling
- Улучшенный Log Sys mutex
- Отдельный Flush List mutex
- Прирост производительности по сравнению с 1.0
	- 188% для read-only
	- $-164\%$  для read/write

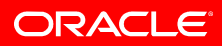

### Новые версии InnoDB Plugin: дополнительно

- <http://dev.mysql.com/doc/innodb-plugin/1.1/en/index.html>
- <http://blogs.innodb.com/wp/>
- <http://dimitrik.free.fr/blog/archives/2010/04/mysql-performance-554-dbstress.html>
- <http://mikaelronstrom.blogspot.com/>

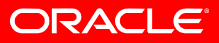

- Number-to-string conversions
	- теперь используют информацию о кодировке
	- <http://forge.mysql.com/worklog/task.php?id=2649>

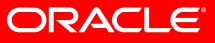

- Number-to-string conversions
	- теперь используют информацию о кодировке
	- <http://forge.mysql.com/worklog/task.php?id=2649>

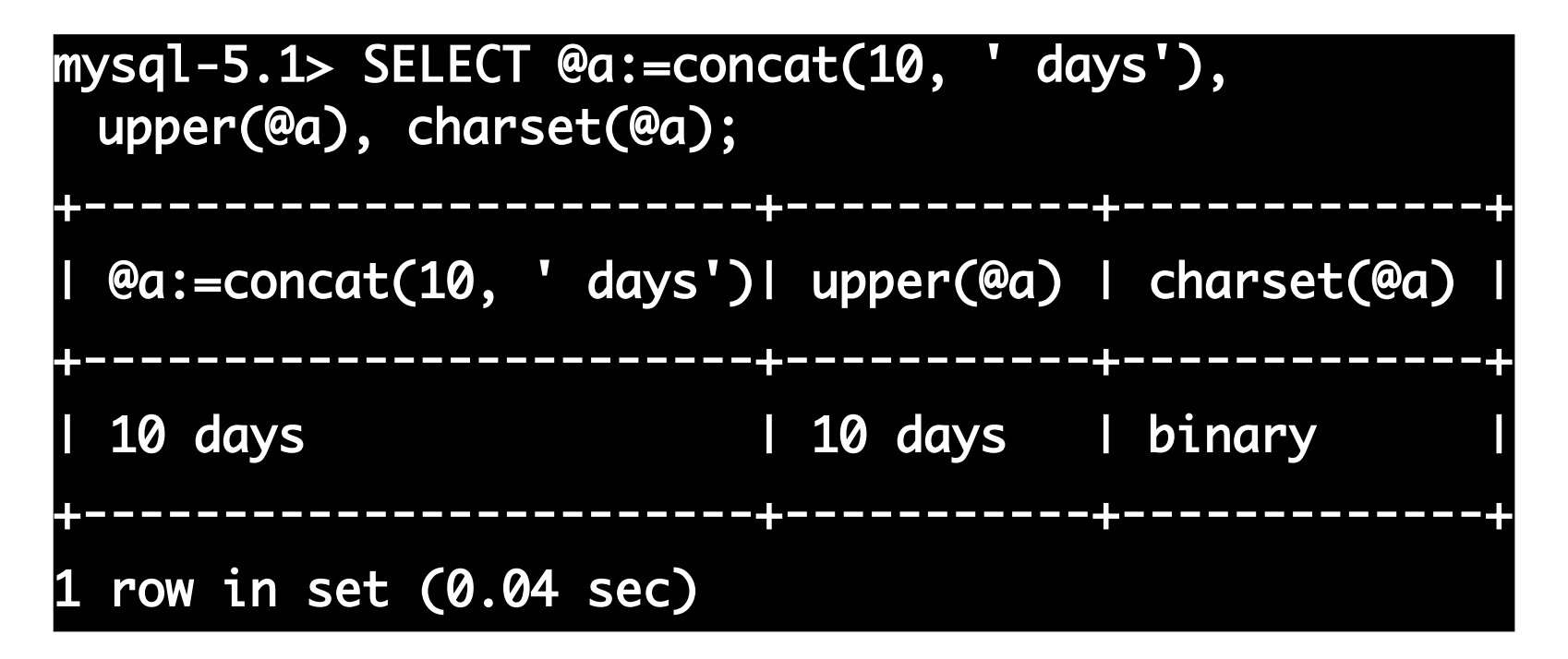

ORACI

- Number-to-string conversions
	- теперь используют информацию о кодировке
	- <http://forge.mysql.com/worklog/task.php?id=2649>

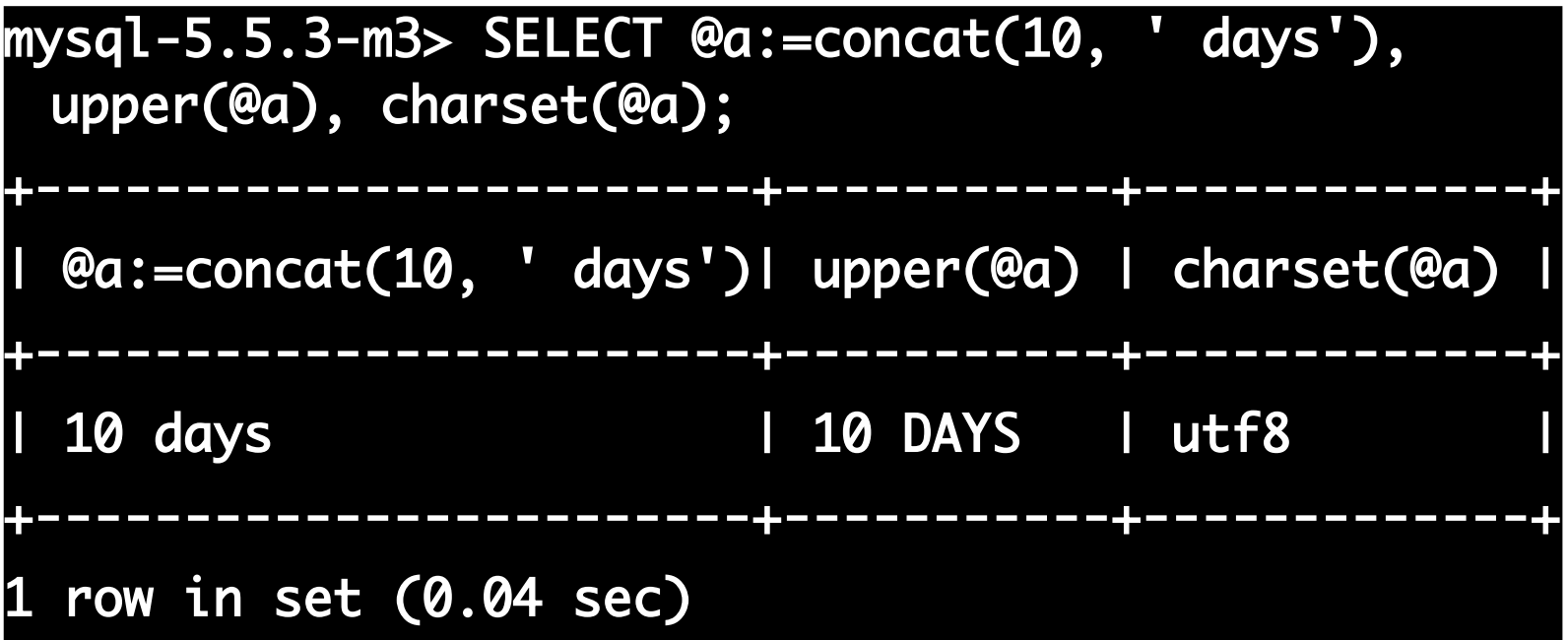

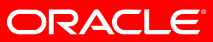

• Новые таблицы в INFORMATION SCHEMA

- ROUTINES
- PARAMETERS

```
mysql> SELECT ROUTINE_NAME,ROUTINE_BODY, 
 ROUTINE_DEFINITION FROM 
 INFORMATION_SCHEMA.ROUTINES\G
********************* 1. row ******************
       ROUTINE_NAME: p1
       ROUTINE_BODY: SQL
ROUTINE_DEFINITION: BEGIN
SET v1=10;
END
```
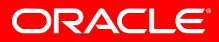

- 4-byte UTF8, UTF16 и UTF32
	- $-$  новая кодировка utf8mb4
	- <http://forge.mysql.com/worklog/task.php?id=1213>
	- <http://www.collation-charts.org/>

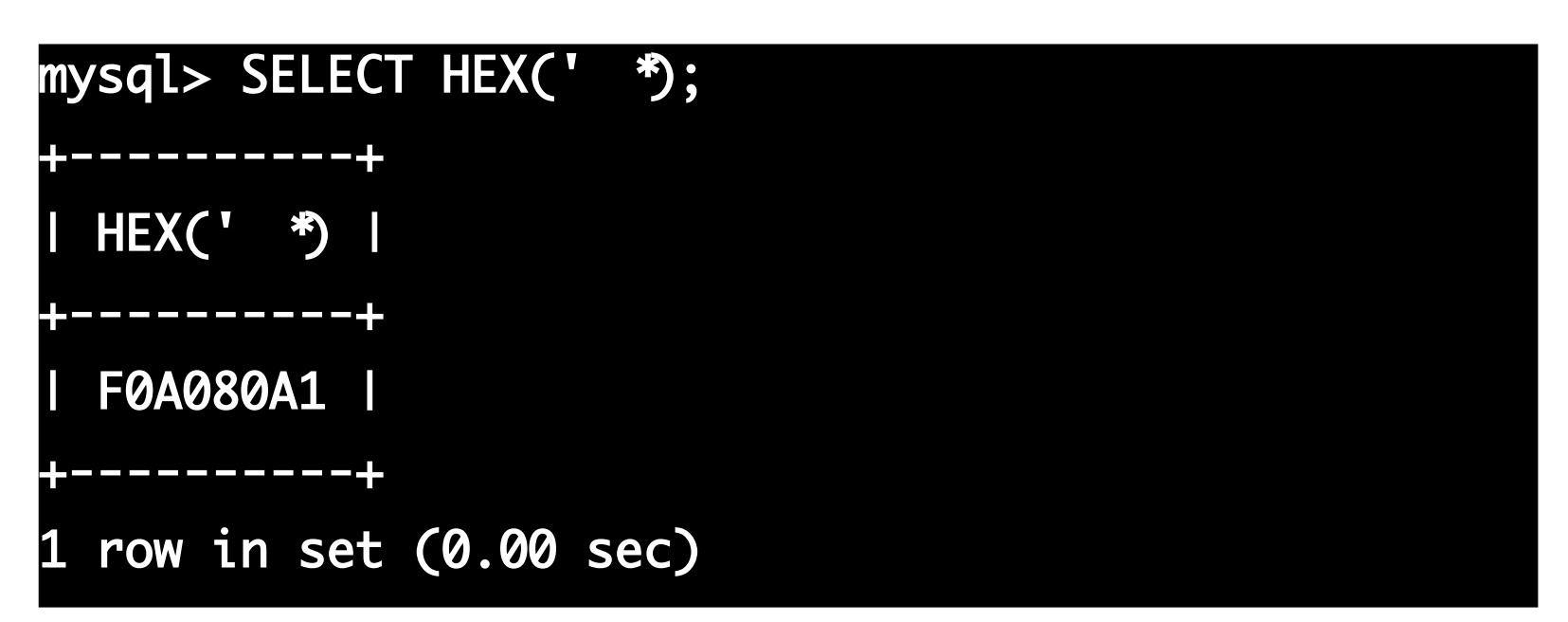

ORACL
• Выбор языка для отображения ошибок «на лету»

– <http://forge.mysql.com/worklog/task.php?id=751> mysql> SET lc\_messages=ja\_JP; Query OK, 0 rows affected (0.00 sec) mysql> CREATE DATABASE mysql; ERROR 1007 (HY000): 'mysql' データベースが作れませ ん . 既にそのデータベースが存在します mysql> SET lc\_messages=ru\_RU; Query OK, 0 rows affected (0.00 sec) mysql> CREATE DATABASE mysql; ERROR 1007 (HY000): Невозможно создать базу данных 'mysql'. База данных уже существует

• Международный формат для чисел

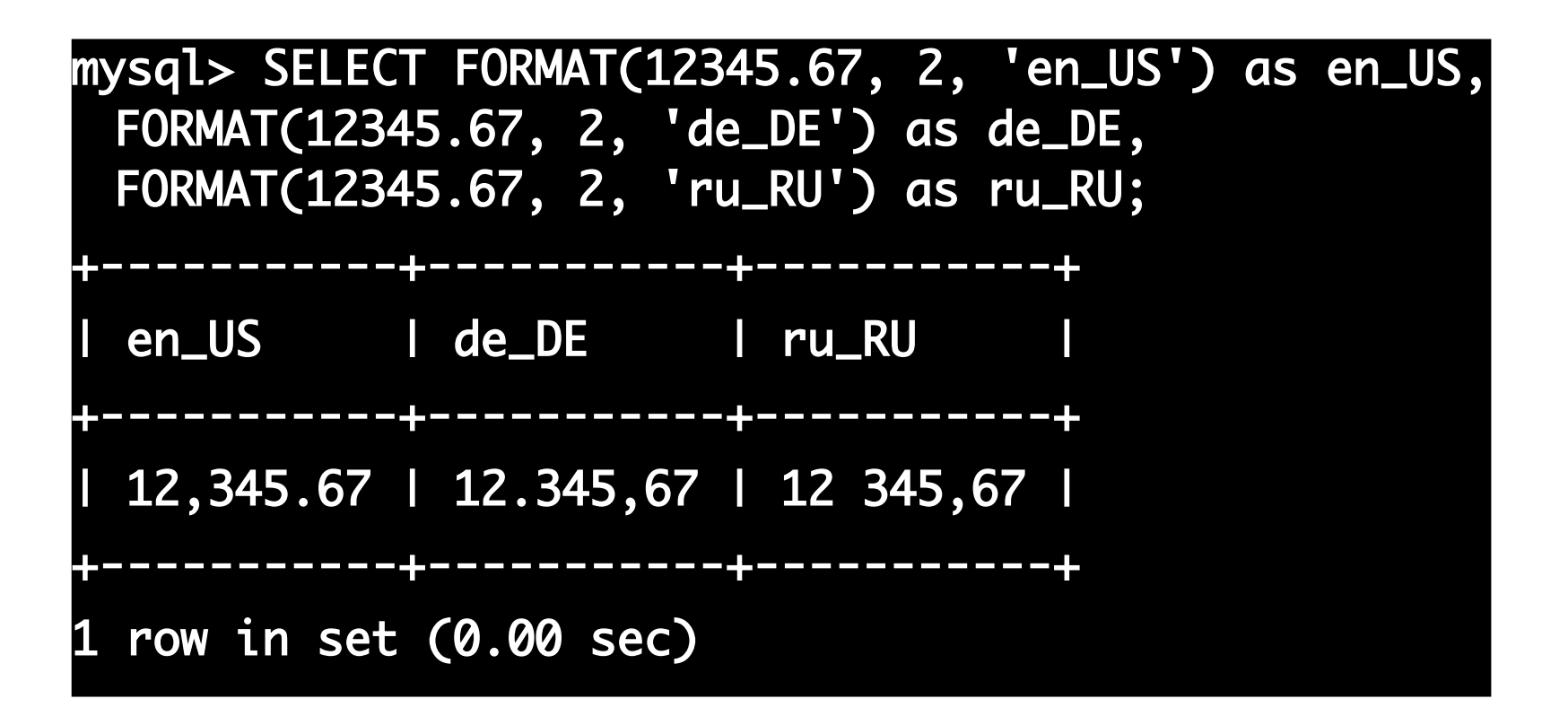

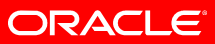

# • Replication

- SHOW RELAYLOG EVENTS аналогично SHOW BINLOG EVENTS, но для relay логов
- Новая переменная relay\_log\_recovery отбросить relay log, который содержит записи после падения мастера
- Новая переменная sync\_relay\_log=N flush relay log после каждых N событий
- Новая переменная IGNORE\_SERVER\_IDS в дополнение к опции replicate-same-server-id
- Новая переменная –binlog-direct-non-transactional-updates: при её использовании изменения нетранзакционных таблиц будут писаться непосредственно в binary log, а не transaction cache

## • Performance

- Google tcmalloc на Linux
	- http://code.google.com/p/google-perftools/
- InnoDB buffer pool разделён на 2 сублиста
- Улучшение производительности встроенных функций
- Увеличение масштабируемости: лучше работает при большом количестве потоков

#### • Несовместимые изменения

- Много переменных, которые раньше были помечены как deprecated сейчас удалены. Прочитайте Change Log!
- <http://dev.mysql.com/doc/refman/5.5/en/news-5-5-3.html>

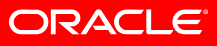

- mysqldump может сделать dump INFORMATION **SCHEMA** 
	- mysqldump --skip-lock-tables information\_schema
- Новые collations: utf8 sinhala ci и ucs2 sinhala ci
- Default charset для клиентов теперь LANG или LC ALL операционной системы, а не latin1
- TRADITIONAL SQL включает NO ENGINE SUBSTITUTION
- mysql upgrade опция –upgrade-system-tables
- Поддержка UNIX TIMESTAMP() для partitioning

#### Дополнительно

- <http://dev.mysql.com/doc/refman/5.5/en/news-5-5-x.html>
- <http://en.oreilly.com/mysql2010/public/schedule/proceedings>
- <http://planet.mysql.com/>
- <http://ru.planet.mysql.com/>

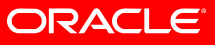

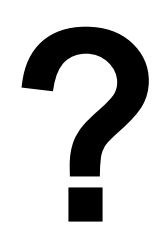

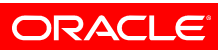

# СПАСИБО!

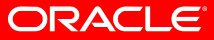